(pieczęć Wykonawcy)

## **Arkusz informacji technicznej (AIT)**

## **Automatyczny system do analizy żeli barwionych fluorescencyjnie i chemiluminescencyjnie**

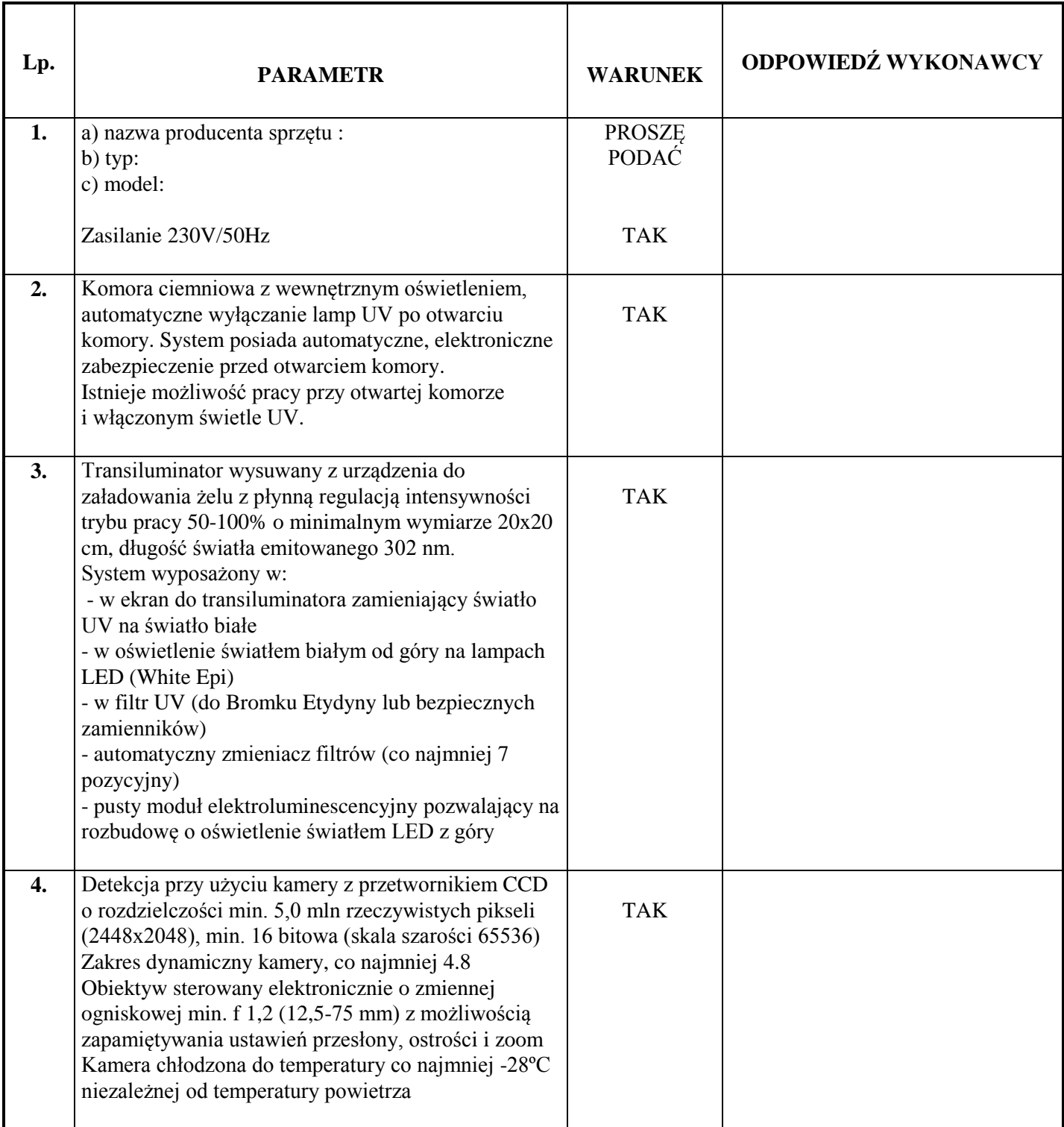

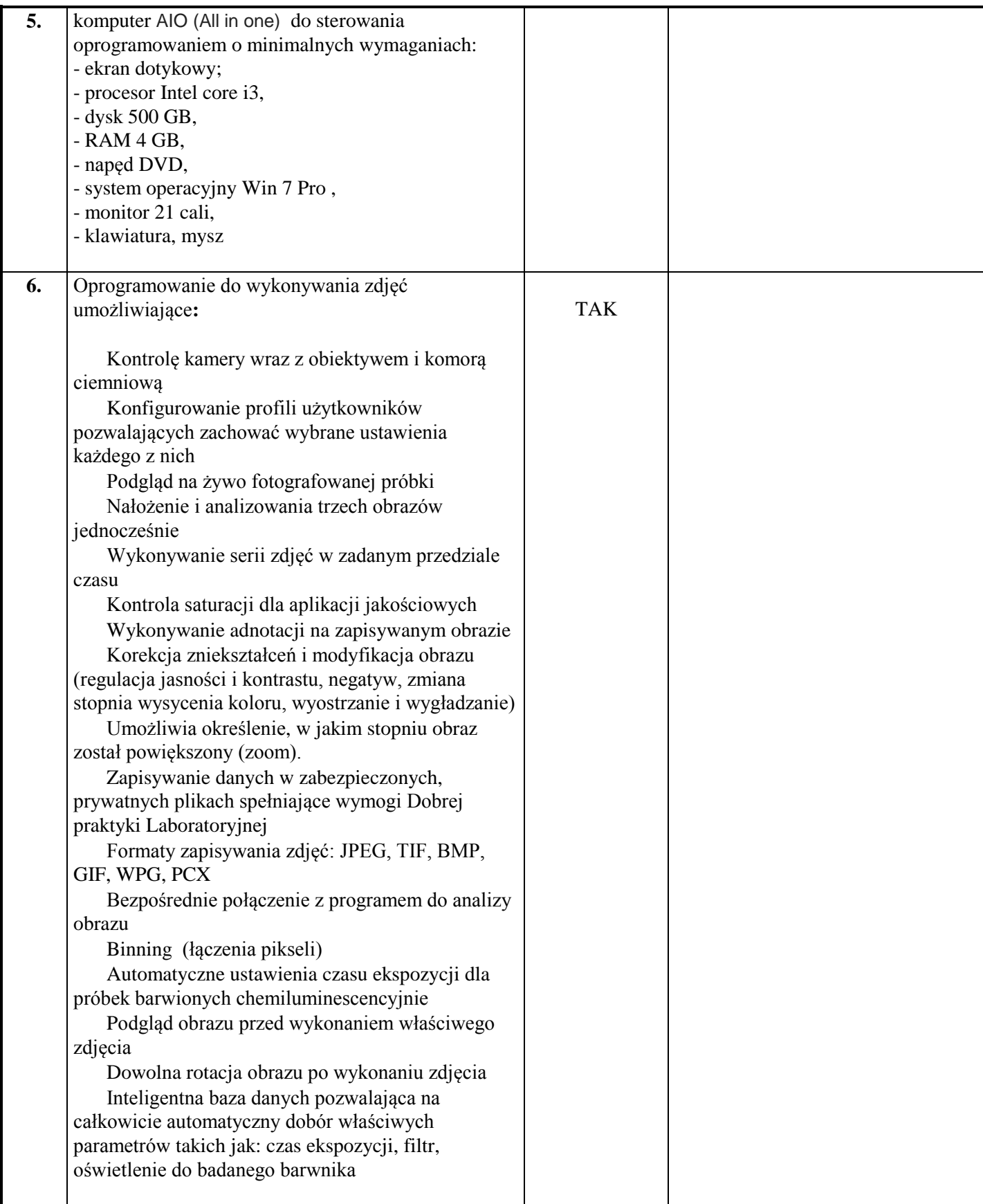

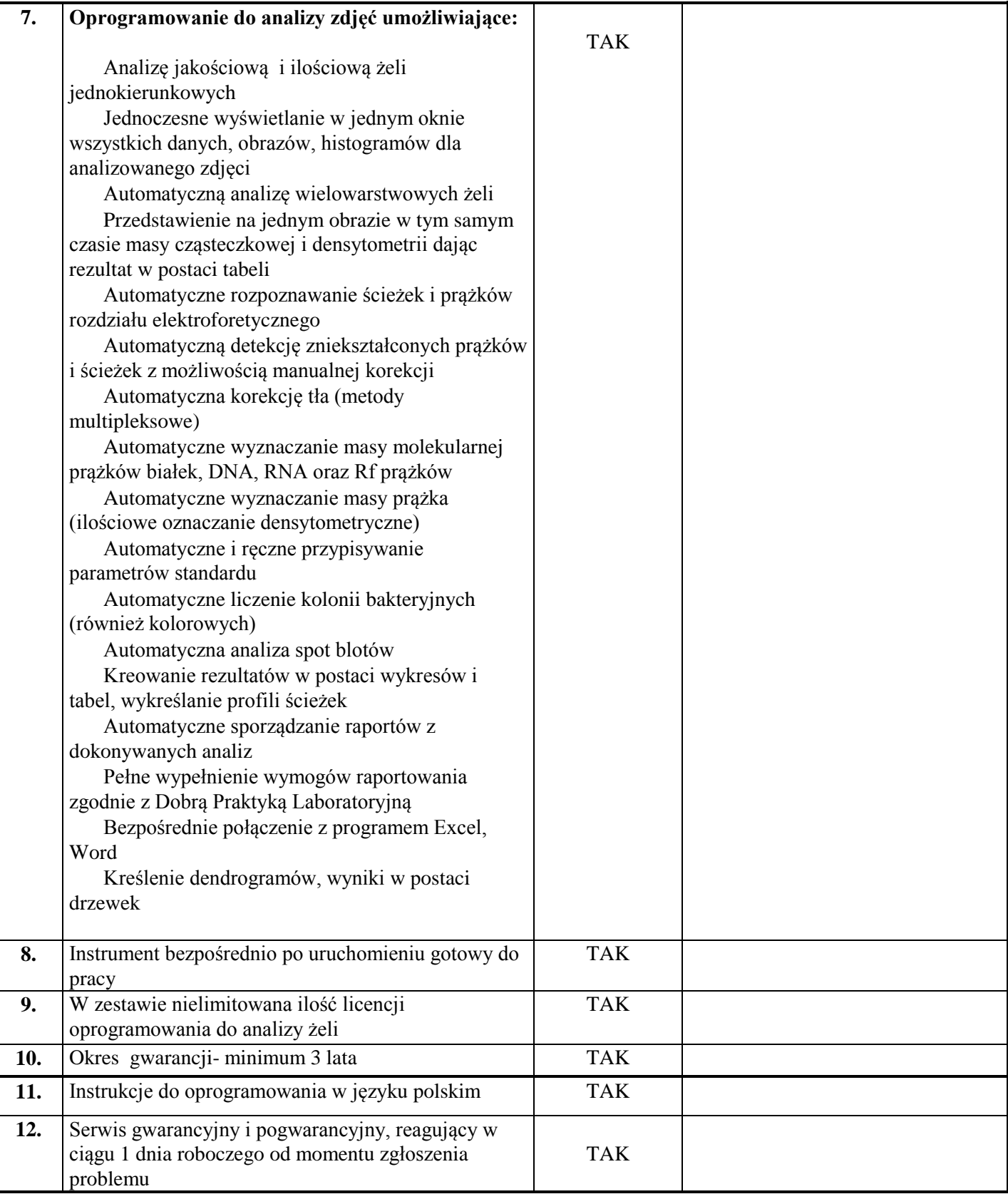

…………………., dn. …………… 2013 roku …………..…………………………………

(podpis upoważnionego przedstawiciela Wykonawcy)